StarTechsor

Hard-to-find made easy®

# **Dual-Slot SD Card Reader - USB 3.0 with USB-C - SD 4.0, UHS II**

2SD4FCRU3C

FR: Guide de l'utilisateur - fr.startech.com DE: Bedienungsanleitung - de.startech.com ES: Guía del usuario - es.startech.com NL: Gebruiksaanwijzing - nl.startech.com PT: Guia do usuário - pt.startech.com IT: Guida per l'uso - it.startech.com

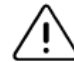

 **Important:** Read and understand the entire manual before you use this product, and follow the instructions as they are outlined in the manual. Failure to do so could result in property damage or device failure.

# **Introduction**

You can use the 2SD4FCRU3C to simultaneously access one or two SD, SDHC™ (Secure Digital High Capacity), or SDXC™ (Secure Digital Extended Capacity) cards, and leverage read and write functionality for files such as documents, spreadsheets, slide shows, images, videos, and music. The 2SD4FCRU3C delivers USB 3.0 performance, which provides transfer speeds up to 5Gbps. The 2SD4FCRU3C also features an integrated USB-C™ cable for added protection and increased portability.

## **Product diagram**

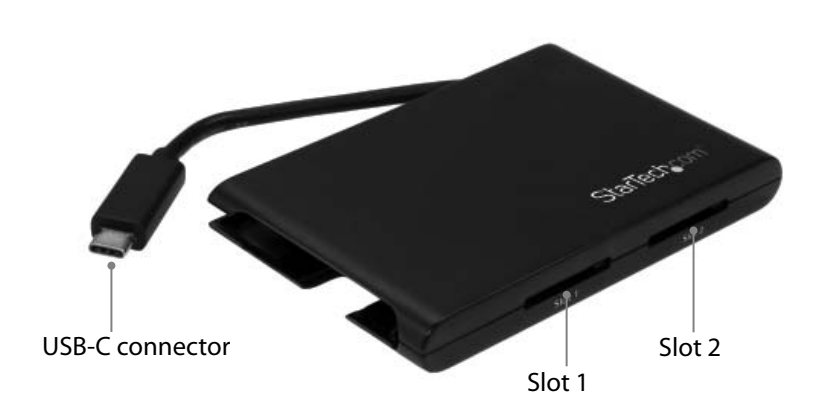

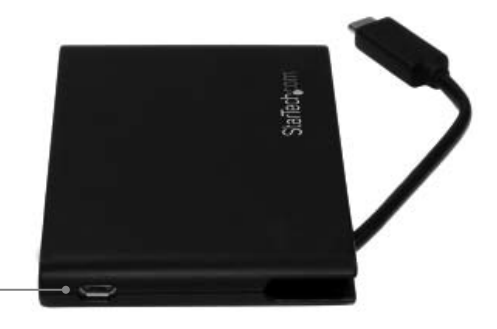

AUX Micro-B power port

# **Packaging contents**

- 1 x dual-slot SD™ card reader
- 1 x quick-start guide

### **System requirements**

This converter is OS independent and doesn't require any additional drivers or software.

System requirements are subject to change. For the latest requirements, please visit www.StarTech.com/2SDFCRU3C.

# **About USB 3.0 and USB 3.1 Gen 1**

USB 3.0 is also known as USB 3.1 Gen 1. This connectivity standard offers speeds up to 5Gbps.

# **Use the SD card reader**

To access the data stored on your SD card or cards, complete the following:

- 1. Hold the SD card so that the label is facing up and insert your SD card into **Slot 1** on the 2SD4FCRU3C.
- 2. If necessary, insert a second SD card into **Slot 2** on the 2SD4FCRU3C.
- 3. Connect the integrated **USB-C connector** on the 2SD4FCRU3C to the USB port on your host device.
- 4. Access the data that's stored on the SD card or cards.

### **Connect an auxiliary power source**

If you require additional power when you use the 2SD4FCRU3C, connect the USB cable on your power source to the A**UX Micro-B power port** on the 2SD4FCRU3C.

\*actual product may vary from photos

# StarTechcom Hard-to-find made easy®

### **FCC Compliance Statement**

This equipment has been tested and found to comply with the limits for a Class B digital device, pursuant to part 15 of the FCC Rules. These limits are designed to provide reasonable protection against harmful interference in a residential installation. This equipment generates, uses and can radiate radio frequency energy and, if not installed and used in accordance with the instructions, may cause harmful interference to radio communications. However, there is no guarantee that interference will not occur in a particular installation. If this equipment does cause harmful interference to radio or television reception, which can be determined by turning the equipment off and on, the user is encouraged to try to correct the interference by one or more of the following measures:

- Reorient or relocate the receiving antenna.
- Increase the separation between the equipment and receiver.
- Connect the equipment into an outlet on a circuit different from that to which the receiver is connected.
- Consult the dealer or an experienced radio/TV technician for help

This device complies with part 15 of the FCC Rules. Operation is subject to the following two conditions: (1) This device may not cause harmful interference, and (2) this device must accept any interference received, including interference that may cause undesired operation. Changes or modifications not expressly approved by StarTech.com could void the user's authority to operate the equipment.

### **Industry Canada Statement**

This Class B digital apparatus complies with Canadian ICES-003.

Cet appareil numérique de la classe [B] est conforme à la norme NMB-003 du Canada.

CAN ICES-3 (B)/NMB-3(B)

#### **Use of Trademarks, Registered Trademarks, and other Protected Names and Symbols**

This manual may make reference to trademarks, registered trademarks, and other protected names and/or symbols of third-party companies not related in any way to StarTech.com. Where they occur these references are for illustrative purposes only and do not represent an endorsement of a product or service by StarTech.com, or an endorsement of the product(s) to which this manual applies by the third-party company in question. Regardless of any direct acknowledgement elsewhere in the body of this document, StarTech.com hereby acknowledges that all trademarks, registered trademarks, service marks, and other protected names and/or symbols contained in this manual and related documents are the property of their respective holders.

**Technical Support**

StarTech.com's lifetime technical support is an integral part of our commitment to provide industry-leading solutions. If you ever need help with your product, visit www.startech.com/support and access our comprehensive selection of online tools, documentation, and downloads.

For the latest drivers/software, please visit www.startech.com/downloads

### **Warranty Information**

This product is backed by a two-year warranty. StarTech.com warrants its products against defects in materials and workmanship for the periods noted, following the initial date of purchase. During this period, the products may be returned for repair, or replacement with equivalent products at our discretion. The warranty covers parts and labor costs only. StarTech.com does not warrant its products from defects or damages arising from misuse, abuse, alteration, or normal wear and tear.

#### **Limitation of Liability**

In no event shall the liability of StarTech.com Ltd. and StarTech.com USA LLP (or their officers, directors, employees or agents) for any damages (whether direct or indirect, special, punitive, incidental, consequential, or otherwise), loss of profits, loss of business, or any pecuniary loss, arising out of or related to the use of the product exceed the actual price paid for the product. Some states do not allow the exclusion or limitation of incidental or consequential damages. If such laws apply, the limitations or exclusions contained in this statement may not apply to you.